**Verwendungsnachweis zur Förderrichtlinie Pkt. 2.2**

Stadtverwaltung Zwickau Amt für Familie, Schule und Soziales Hauptmarkt 1 08056 Zwickau

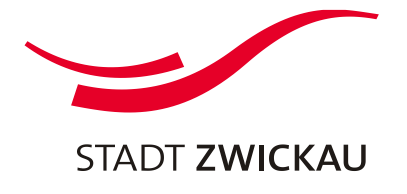

Förderjahr

# **Verwendungsnachweis**

### **zur Förderrichtlinie der Stadt Zwickau**

**zur Gewährung von kommunalen Zuwendungen im Bereich der freien Jugendhilfe u. der freien Wohlfahrtspflege**

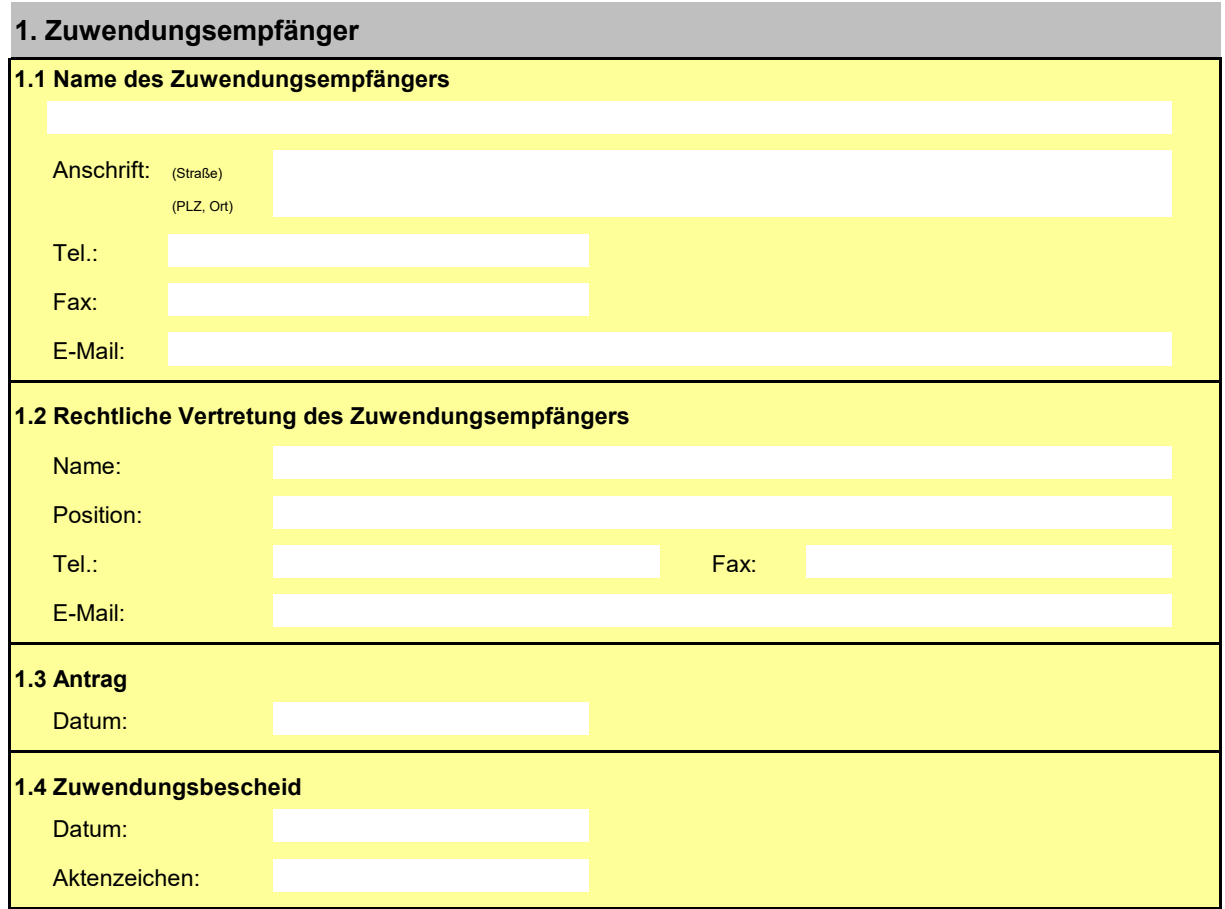

### **2. Verwendungszweck laut Zuwendungsbescheid**

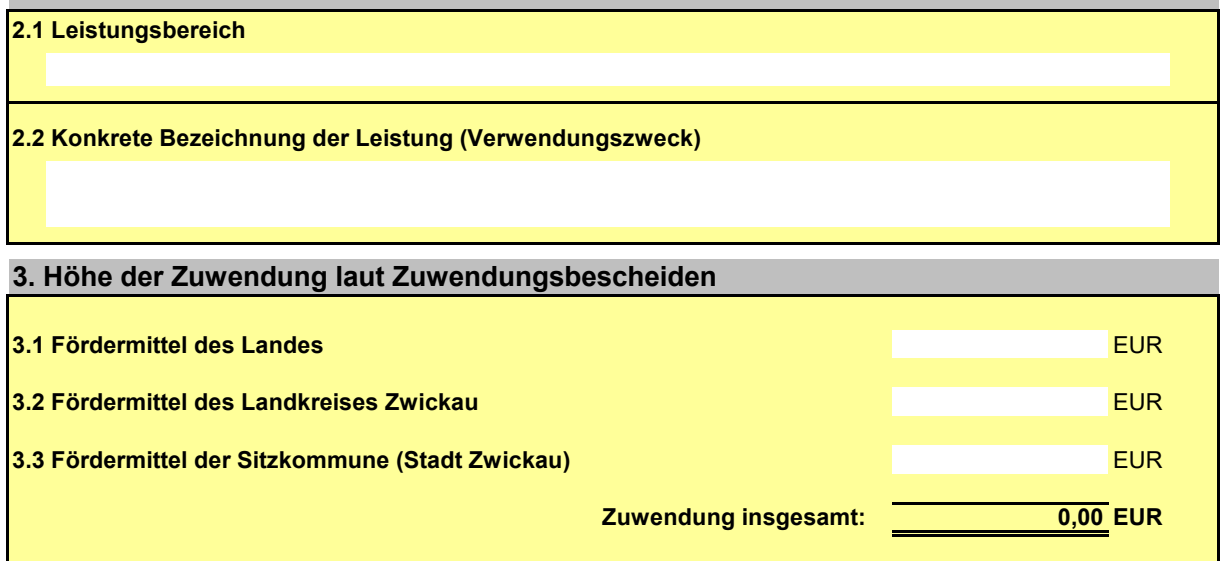

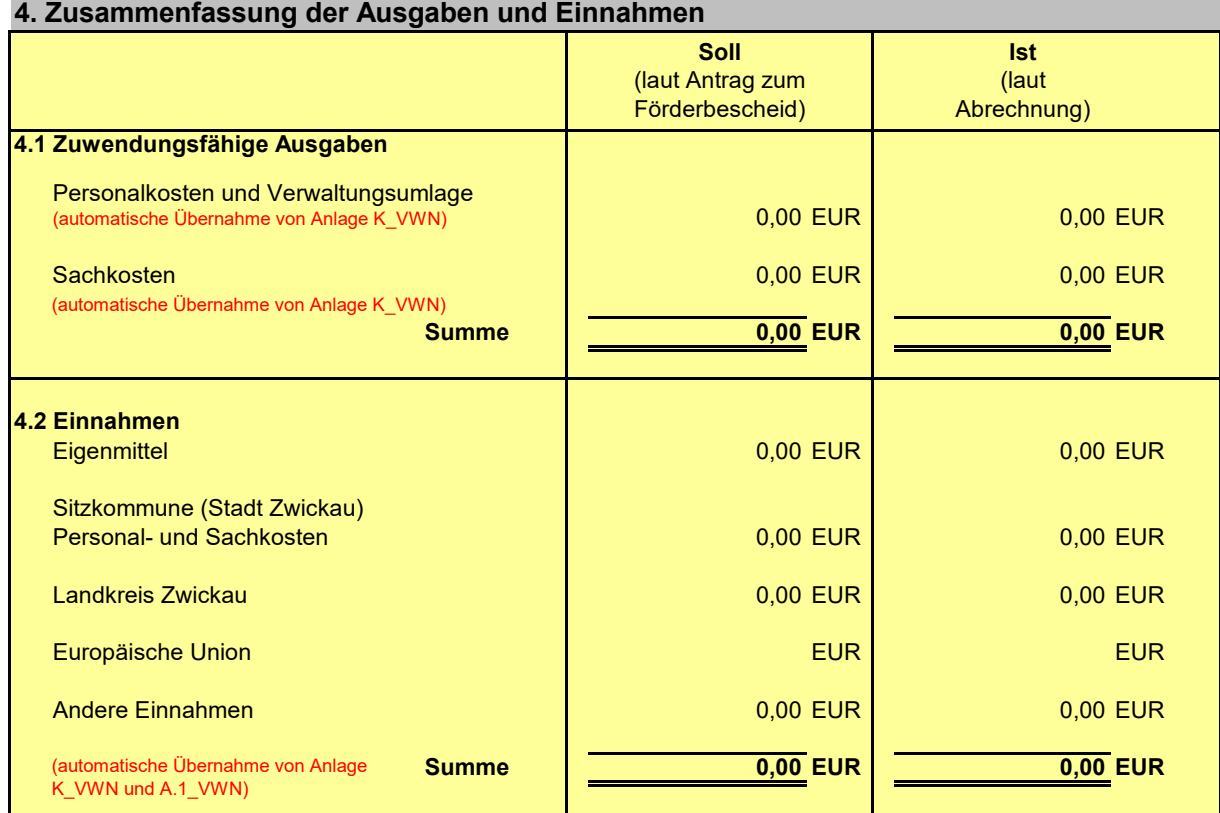

#### **5. Anlagen**

**Bitte füllen Sie die folgenden, dem Antrag beizufügenden Anlagen aus:**

Personalkosten-Abrechnung Anlage A.1\_VWN

Personalkosten-Abrechnung Anlage FK1\_VWN

Personalkosten-Abrechnung Anlage FK2\_VWN

Kostenplan-Abrechnung (Anlage K\_VWN)

#### **6. Erklärungen des Zuwendungsempfängers**

Der Zuwendungsempfänger erklärt, dass

- die oben genannten Zahlen mit den Belegen übereinstimmen

- die Angaben in den Belegen sachlich und rechnerisch richtig sind

- die Ausgaben notwendig waren und

- nach den Grundsätzen der Wirtschaftlichkeit und Sparsamkeit verfahren wurde.

Die unter Nummer 5 genannten Anlagen sind Bestandteil des Verwendungsnachweises.

Ort, Datum rechtsverbindliche Unterschrift/en des/der Außenvertretungsberechtigten Stempel

## **4. Einnahmen**

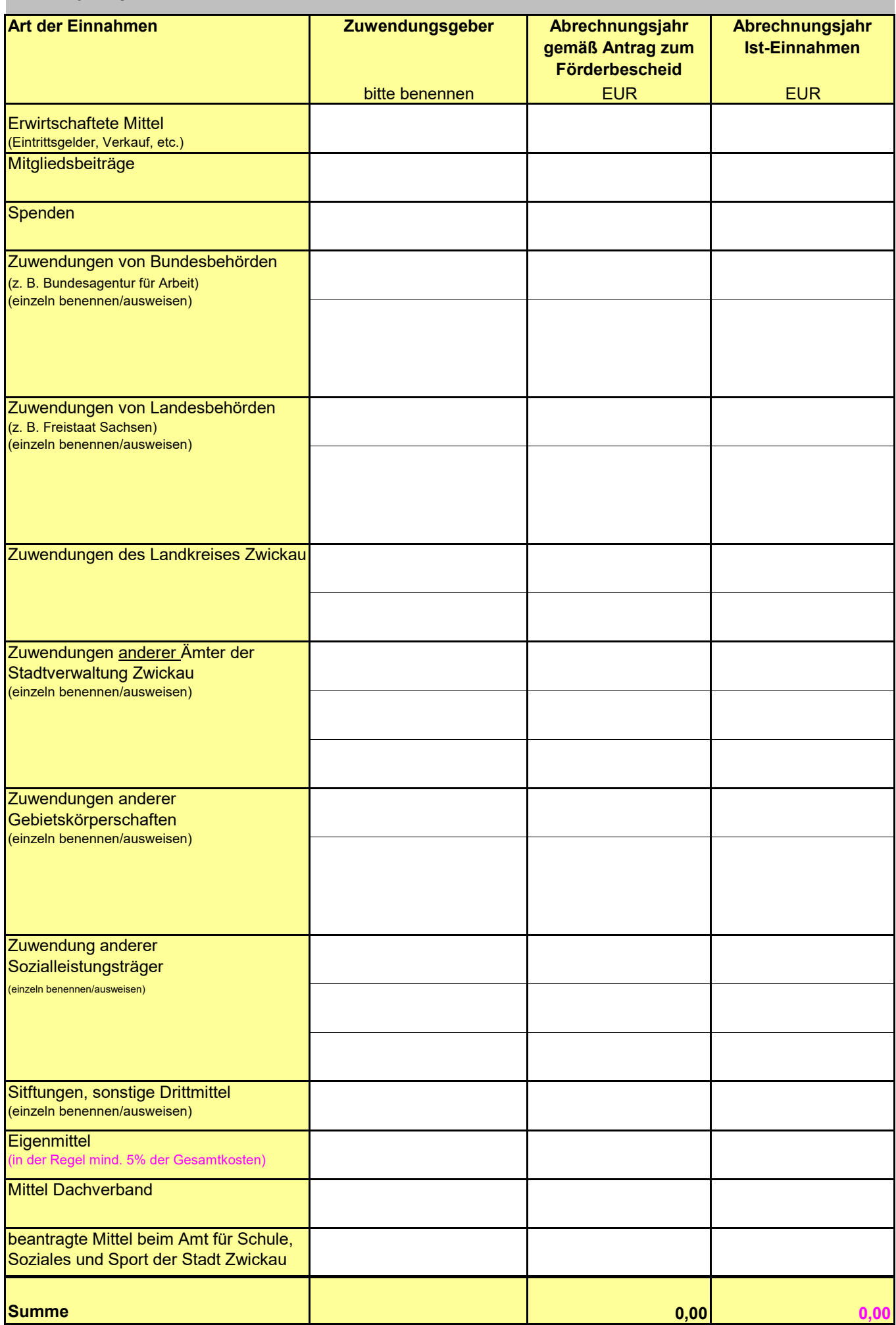

## **5. Ausgaben**

### **5.1 Förderfähige Ausgaben**

![](_page_3_Picture_70.jpeg)

![](_page_4_Picture_117.jpeg)

## **5.2 Weitere Ausgaben des Zuwendungsempfängers**

![](_page_4_Picture_118.jpeg)

![](_page_4_Picture_119.jpeg)

## **6. Anlagen**

![](_page_4_Picture_120.jpeg)

### **7. Erklärungen des Zuwendungsempfängers**

Der Zuwendungsempfänger erklärt, dass

- die oben genannten Zahlen mit den Belegen übereinstimmen

- die Angaben in den Belegen sachlich und rechnerisch richtig sind

- die Ausgaben notwendig waren und

- nach den Grundsätzen der Wirtschaftlichkeit und Sparsamkeit verfahren wurde.

Die unter Nummer 6 genannten Anlagen sind Bestandteil des Verwendungsnachweises.

Ort, Datum rechtsverbindliche Unterschrift/en des/der Außenvertretungsberechtigten Stempel

#### **Anlage A.1\_VWN** <sup>0</sup>

Förderjahr

#### **Personalkosten-Abrechnung**

![](_page_6_Picture_271.jpeg)

![](_page_7_Picture_64.jpeg)

![](_page_7_Picture_65.jpeg)

*(bei Bedarf Seite hinzufügen)*

![](_page_8_Picture_296.jpeg)